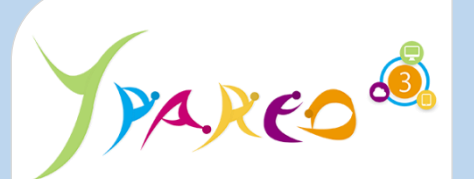

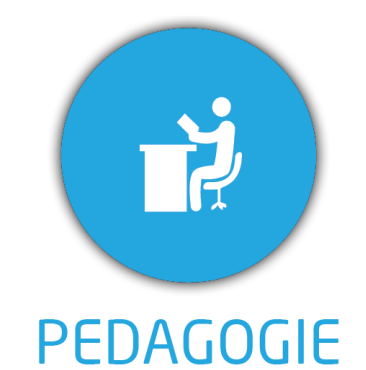

**DUREE :** *0,5 jour (03:30 heures)*

#### **MODULE :**

*YPVI – Gestion des visites pédagogiques*

- ✓*Assistant(e)s, responsables pédagogiques, Chefs de projet, Formateurs référents*
- ✓*Référent Yparéo*
- ✓*8 personnes maximum*

# **PRE-REQUIS A**

✓ *Maîtrise de Word et Excel.*

#### **MOYENS PEDAGOGIQUES**

- ✓*Une salle de formation équipée d'ordinateurs avec accès internet et avec accès au progiciel YPAREO*
- ✓*Un vidéo projecteur.*
- ✓*Un ordinateur pour 2 personnes (recommandé).*

## **ENCADREMENT PEDAGOGIQUE**

✓*Formateur YMAG.*

#### **EVALUATION FIN DE FORMATION**

- ✓*Un questionnaire individuel d'évaluation des objectifs (formulaire web).*
- ✓*Feuille(s) d'émargement.*

#### [Guide Utilisateur](https://client.ymag.fr/index.php/telecharger-fichier-public/56D7D66A-ABF0-4BBE-AC40-8CBC3E7ED782)

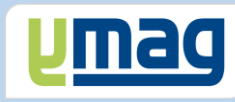

# **PLAN DE FORMATION YPAREO**

# VISITE PEDAGOGIQUE - ADMINISTRATION & UTILISATION

#### ✓ OBJECTIFS OPERATIONNELS

*A l'issue de cette formation, les stagiaires pourront réaliser au quotidien le suivi des visites pédagogiques pour les apprenants avec le logiciel YParéo.*

### ✓ OBJECTIFS PEDAGOGIQUES

*Etre capable de maitriser la gestion des visites pédagogiques nécessaire au suivi des apprenants en formation longue dans le logiciel YParéo. L'alternance de cours théoriques et pratiques permettra aux participants d'appréhender et de mettre en application l'ensemble du processus.*

# **CONTENU**

#### **Définir le paramétrage des visites**

 Saisir les types de visite Définir les visites exceptionnelles Définir les modes d'évaluation Définir les critères d'évaluation

#### **Affecter les formations aux types de visites**

 Rattacher les formations aux types de visite Sélectionner les critères d'évaluation Sélectionner les modes d'évaluation

#### **Affecter les visites par lot**

 Affecter par formation Affecter par année de formation Affecter par groupe Affecter par groupe et apprenant

#### **Saisir une fiche visite**

 Filtrer les apprenants Compléter une fiche visite Saisir une visite exceptionnelle Editer une fiche visite Saisir et éditer une note de frais formateur Créer une action dans le planning formateur Visualiser les évènements dans la GRC

#### **Générer des tableaux de bord statistiques**

 Présenter les tableaux croisés dynamiques Sélectionner un domaine d'analyse Filtrer les données à exporter Exporter les données dans un modèle Consulter et modifier le résultat Enregistrer le modèle modifié